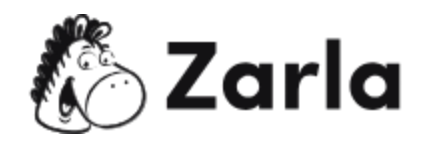

## **Cómo crear una empresa en Guatemala Checklist**

## **1. Define a tu empresa.** ☐

- 1.1. Revisa las formas jurídicas.  $\Box$
- 1.2. Elige el nombre de tu empresa. □
- 1.3. Registra el nombre de tu empresa. □
- 1.4. Obtén tu NIT. □
- 1.5. Registra tu empresa.  $\Box$
- 1.6. Inscribe a tu empresa.  $\Box$
- 1.7. Obtén los permisos, licencias y registros necesarios.  $\Box$
- **2. Da de alta a tu empresa para pagar impuestos.** ☐
	- 2.1. Crea un usuario de Agencia Virtual de la SAT.  $\Box$
	- 2.2. Inscríbete como Agente de Retención del IVA. □
- **3. Inscríbete en el Seguro Social.** ☐
	- 3.1. Inscripción Patronal. □
	- 3.2. Inscripción de Afiliados. □
- **4. Contrata trabajadores.** ☐
	- 4.1. Registra el Contrato de tu trabajador.  $\Box$

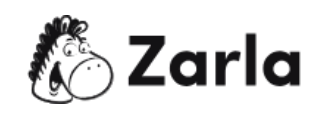